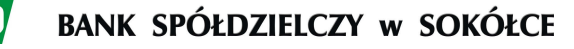

# **Google Pay**

## **Płać telefonem jak kartą**

Google Pay to szybki i prosty sposób płacenia telefonem z systemem Android. Aplikacja ta bezpiecznie przechowuje Twoje dane i umożliwia płacenie za pomocą telefonu w sklepach stacjonarnych posiadających terminale płatnicze akceptujące płatności zbliżeniowe oraz w aplikacjach i na stronach internetowych wspierających płatności Google Pay. Płatności mobilne za pomocą telefonu są możliwe w tysiącach miejsc – sklepach stacjonarnych, aplikacjach mobilnych czy podczas zakupów online. W sklepach można wygodnie zapłacić telefonem wszędzie tam, gdzie są akceptowane płatności zbliżeniowe – tak samo jak kartą.

## **Jak korzystać z Google Pay?**

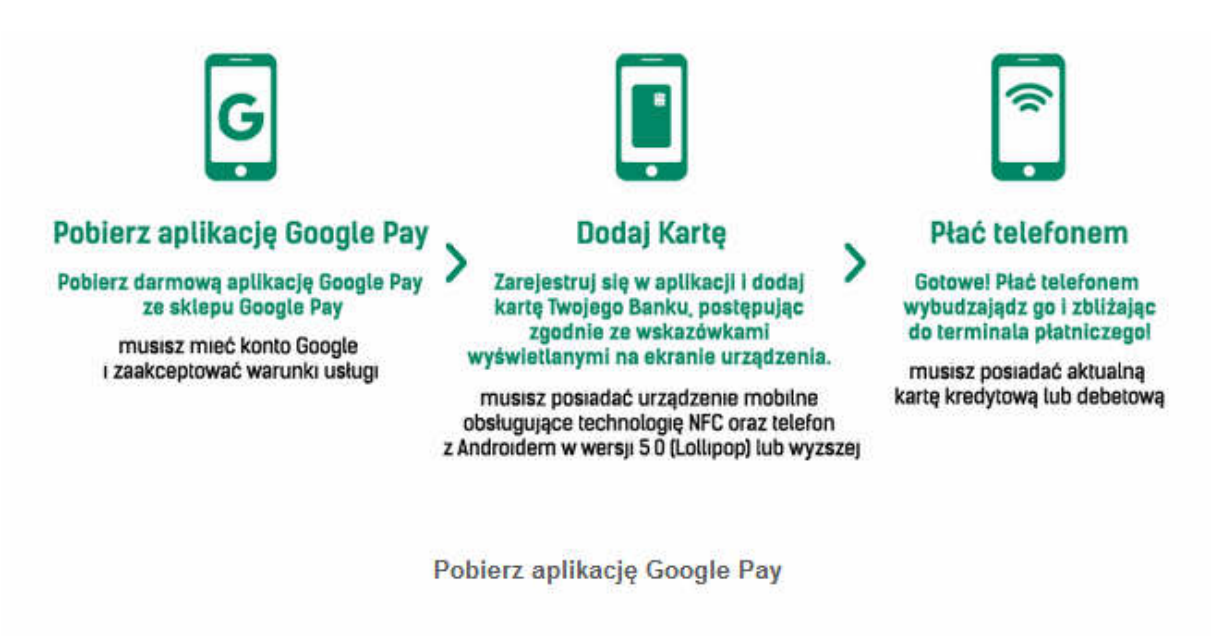

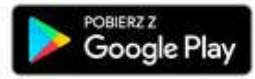

## **Bezpieczeństwo**

Google Pay dba o bezpieczeństwo Twojej karty na kilka sposobów. Przede wszystkim dane Twojej karty są **zaszyfrowane i przechowywane na bezpiecznym serwerze.** Korzystając z Google Pay, sprzedawca **widzi numer konta wirtualnego przypisany do Twojej karty**, której dane pozostają bezpieczne. Zanim zaczniesz korzystać z Google Pay, **musisz ustawić ekran blokady urządzenia** - gdy jej nie będzie, aplikacja usunie z Twojego telefonu numer konta wirtualnego.

## **Warto wiedzieć**

### **Czym jest Google Pay?**

Google Pay łączy wszystkie możliwości płacenia przez Google. Jeśli chociaż raz wpiszesz dane karty, możesz:

- Płacić telefonem w sklepach stacjonarnych (zobacz obsługiwane kraje i urządzenia).
- Kupować produkty w aplikacjach i na stronach internetowych (zobacz obsługiwane kraje).
- Kupować usługi i produkty Google.
- Przesyłać pieniądze rodzinie i znajomym (tylko w Stanach Zjednoczonych i Wielkiej Brytanii).

Jeśli płacisz za pomocą Google Pay w swoich ulubionych sklepach, możesz też korzystać z kart podarunkowych, kart lojalnościowych, biletów i kuponów.

### **Co jeśli zgubiłem telefon lub ktoś mi go ukradł?**

Gdy Twój telefon jest odblokowany, ktoś może użyć go do robienia zakupów w sklepach. Jeśli nie możesz znaleźć telefonu lub został on skradziony, możesz go zlokalizować, zablokować lub usunąć z niego dane, korzystając z usługi Znajdź moje urządzenie.

Jeżeli zablokujesz urządzenie, korzystanie z Google Pay nie będzie możliwe. Jeśli nie można nawiązać kontaktu z urządzeniem, dane karty mogą zostać usunięte, aby nikt nie miał do nich dostępu. Gdy znajdziesz swoje urządzenie, odblokuj je i dodaj jeszcze raz dane karty lub kart, aby korzystać z Google Pay.

Pamiętaj, aby udostępnić funkcje lokalizacyjne na swoim urządzeniu, dzięki temu będziesz mógł sprawdzić położenie swojego urządzenia i w razie potrzeby zdalnie zablokować do niego dostęp. Google Pay nie przechowuje danych kart na telefonie, dlatego osoba, która go znajdzie lub ukradnie, nie będzie miała do nich dostępu, nawet jeśli telefon będzie odblokowany.

### **Czy korzystanie z Google Pay jest bezpieczne?**

Tak, dane Twojej karty są szyfrowane i przechowywane na bezpiecznych serwerach. Każda karta płatnicza skonfigurowana przez Ciebie do płatności w sklepach otrzymuje numer konta wirtualnego (VAN), który sprzedawca widzi podczas zakupów. Dane Twojej karty nie są udostępniane sprzedawcom, gdy dokonujesz płatności w sklepie.

#### **Kiedy dane mojej karty zostaną powiązane z kontem Google?**

Dane Twojej karty zostaną powiązane z kontem Google, gdy:

- kupisz produkt lub usługę Google (np. aplikację czy film w Google Play),
- dodasz karty bezpośrednio w aplikacji Google Pay lub przeglądarce Chrome.

Więcej informacji na temat danych Twoich kart zapisanych w Google znajdziesz na pay.google.com/intl/pl\_pl/about/